The choice<br>is clear. UHCL **E-Services** 

### Applying for Payment Plan – Student Financials

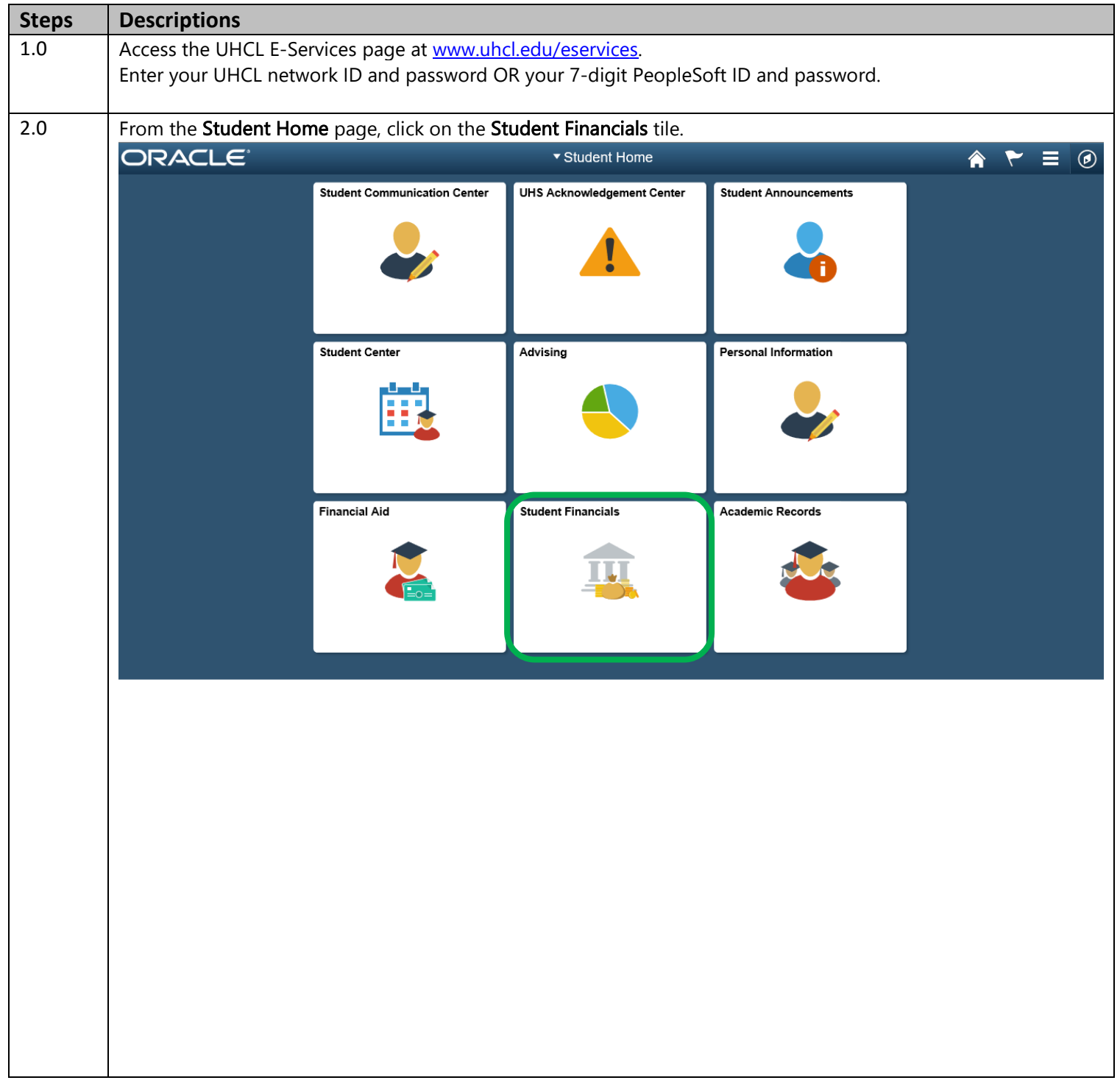

The choice is clear.

HUI

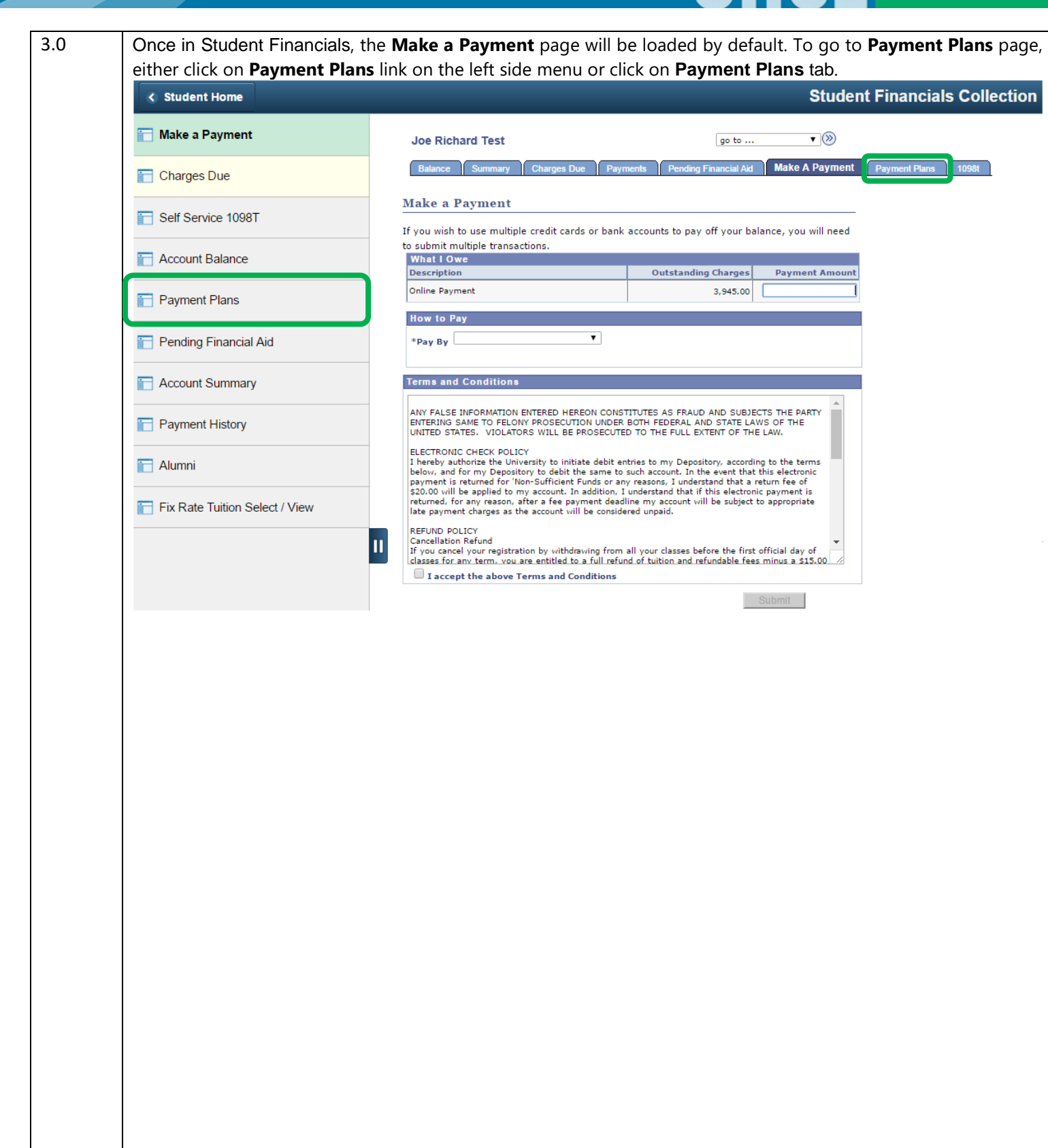

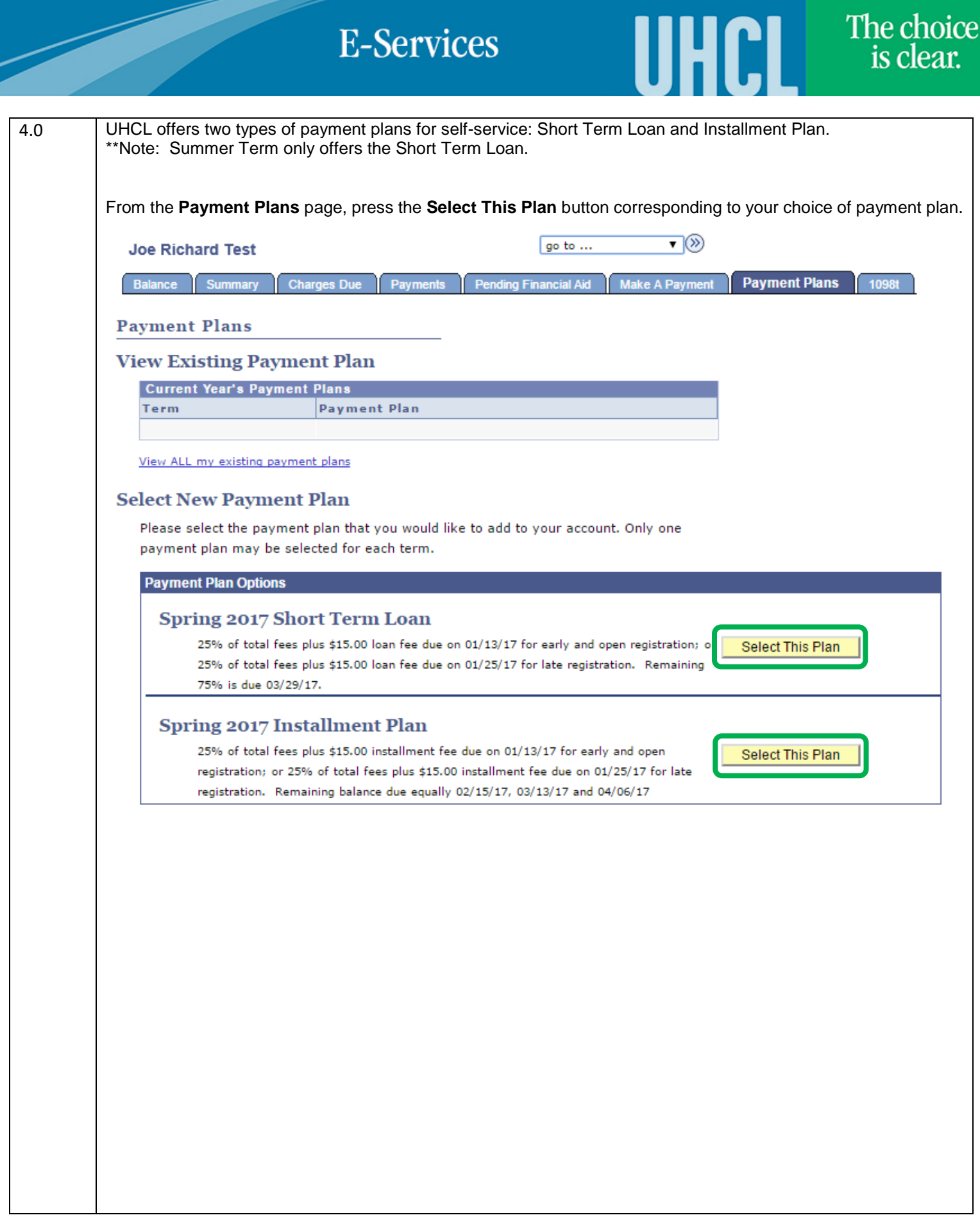

I

 $\frac{5.0}{5.1}$ 

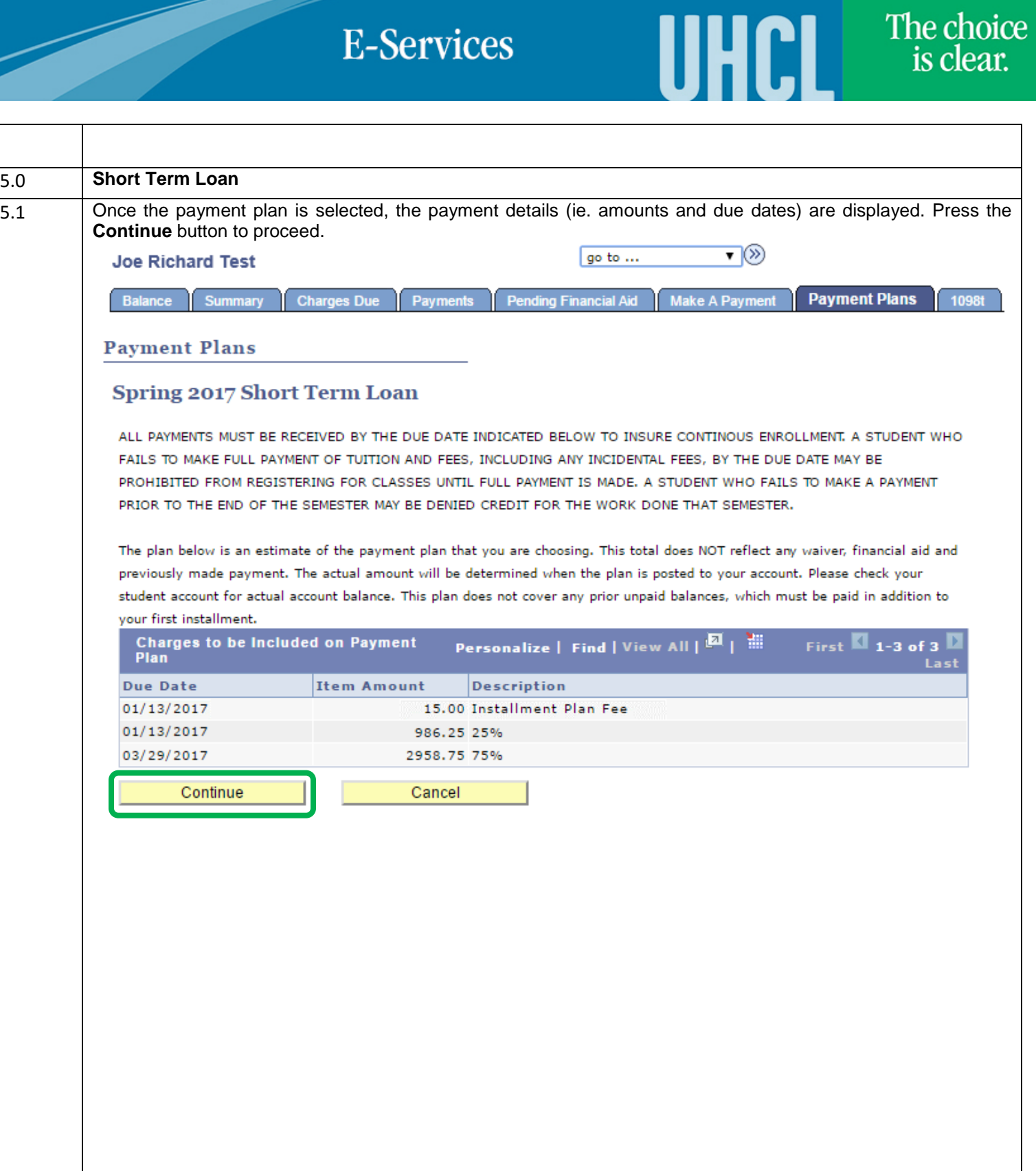

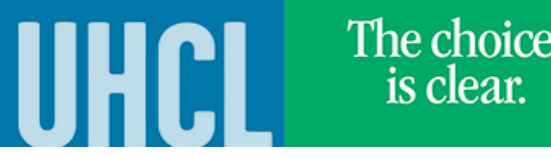

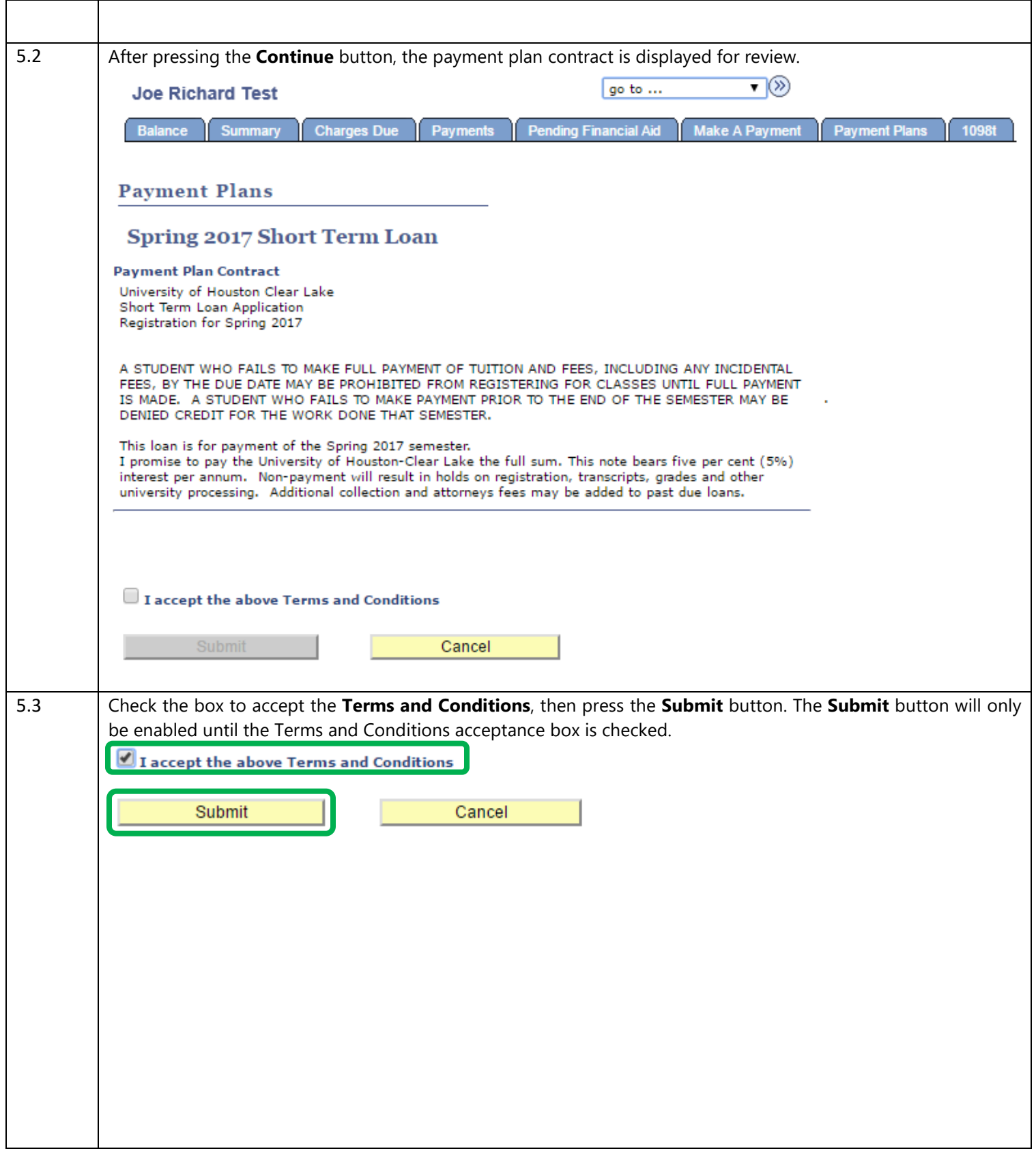

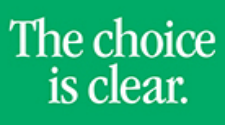

UHCL

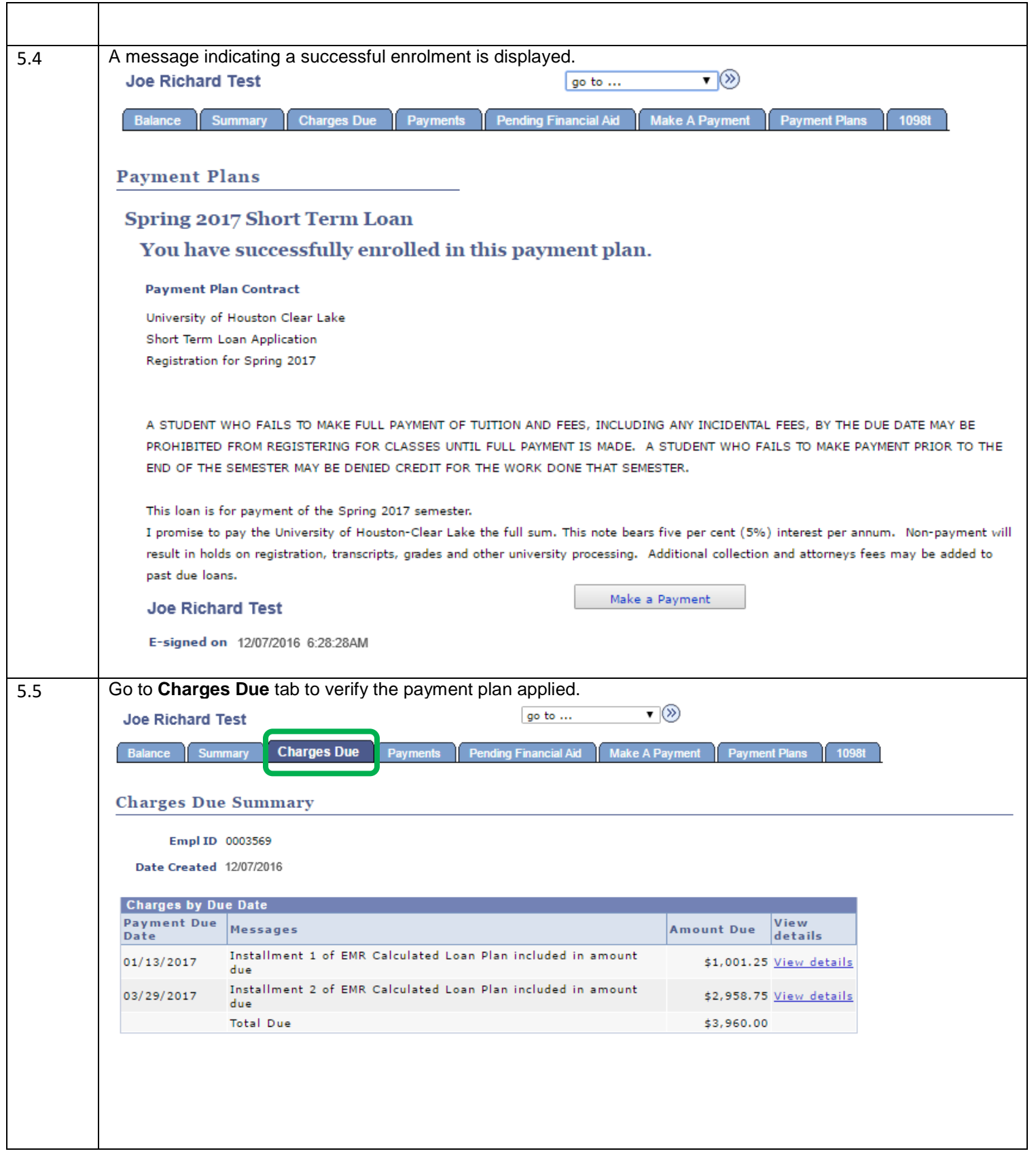

6.0 **Installment Loan**

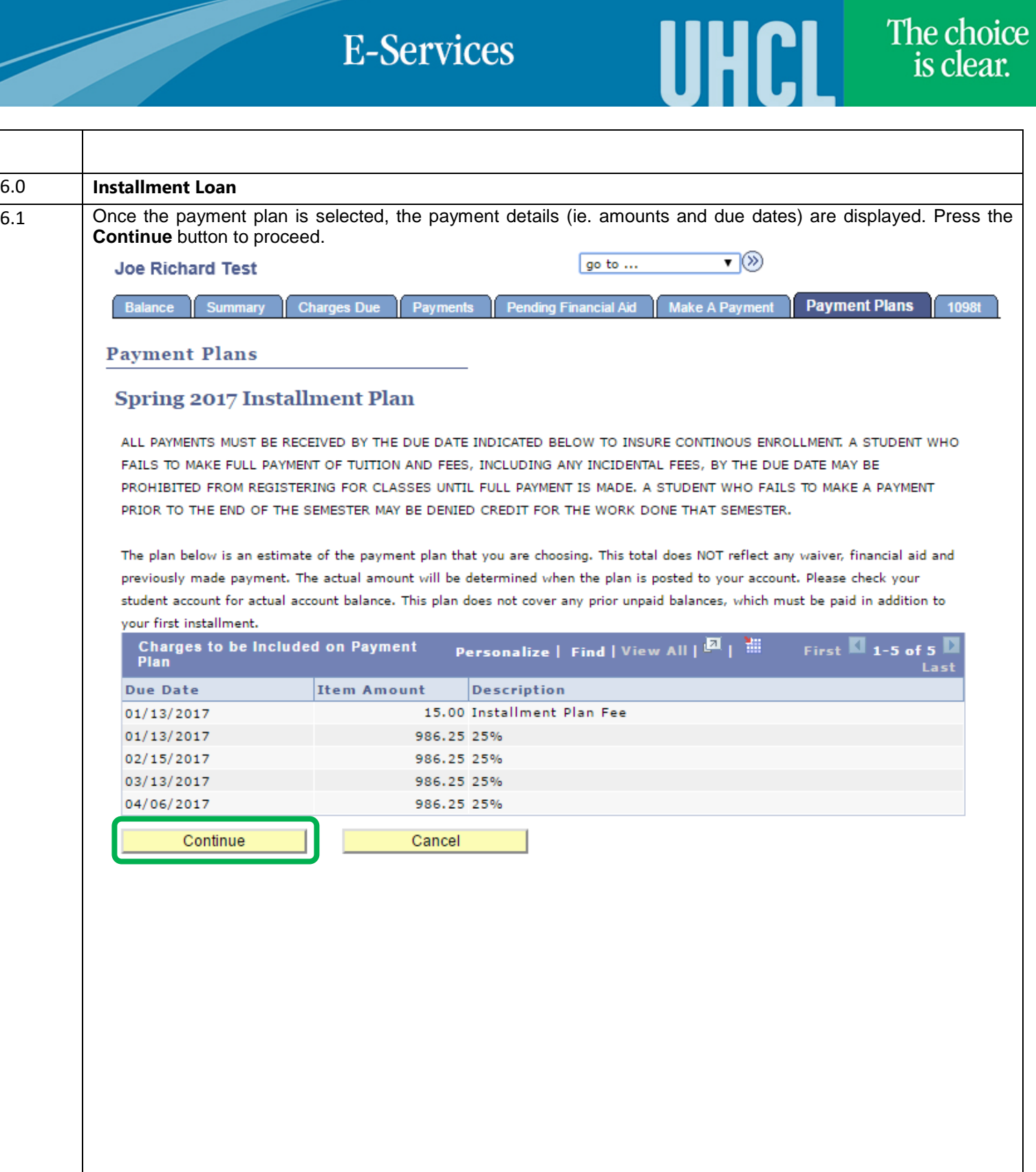

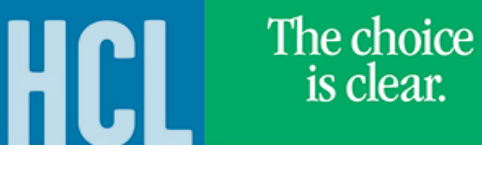

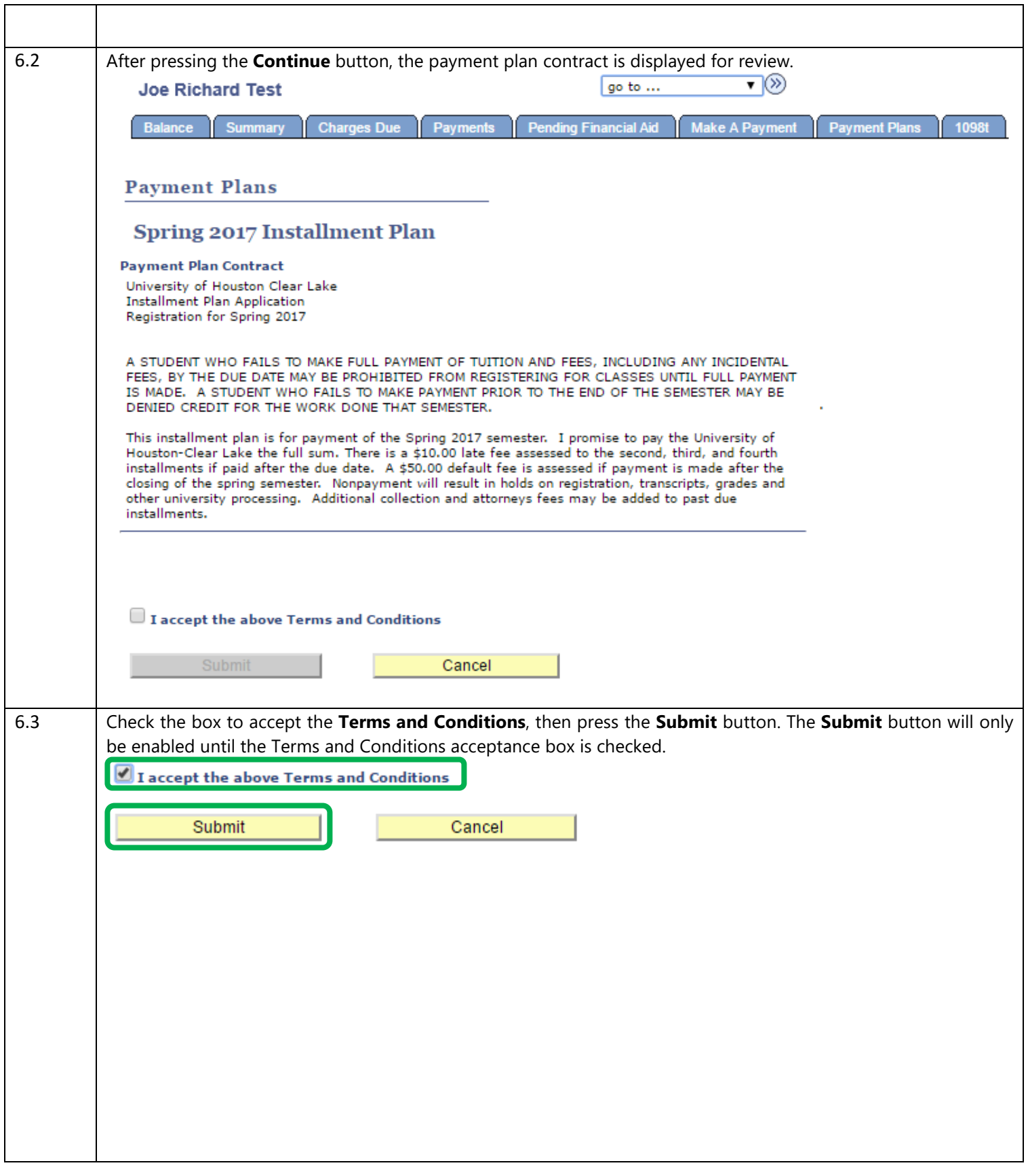

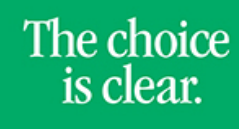

UHCL

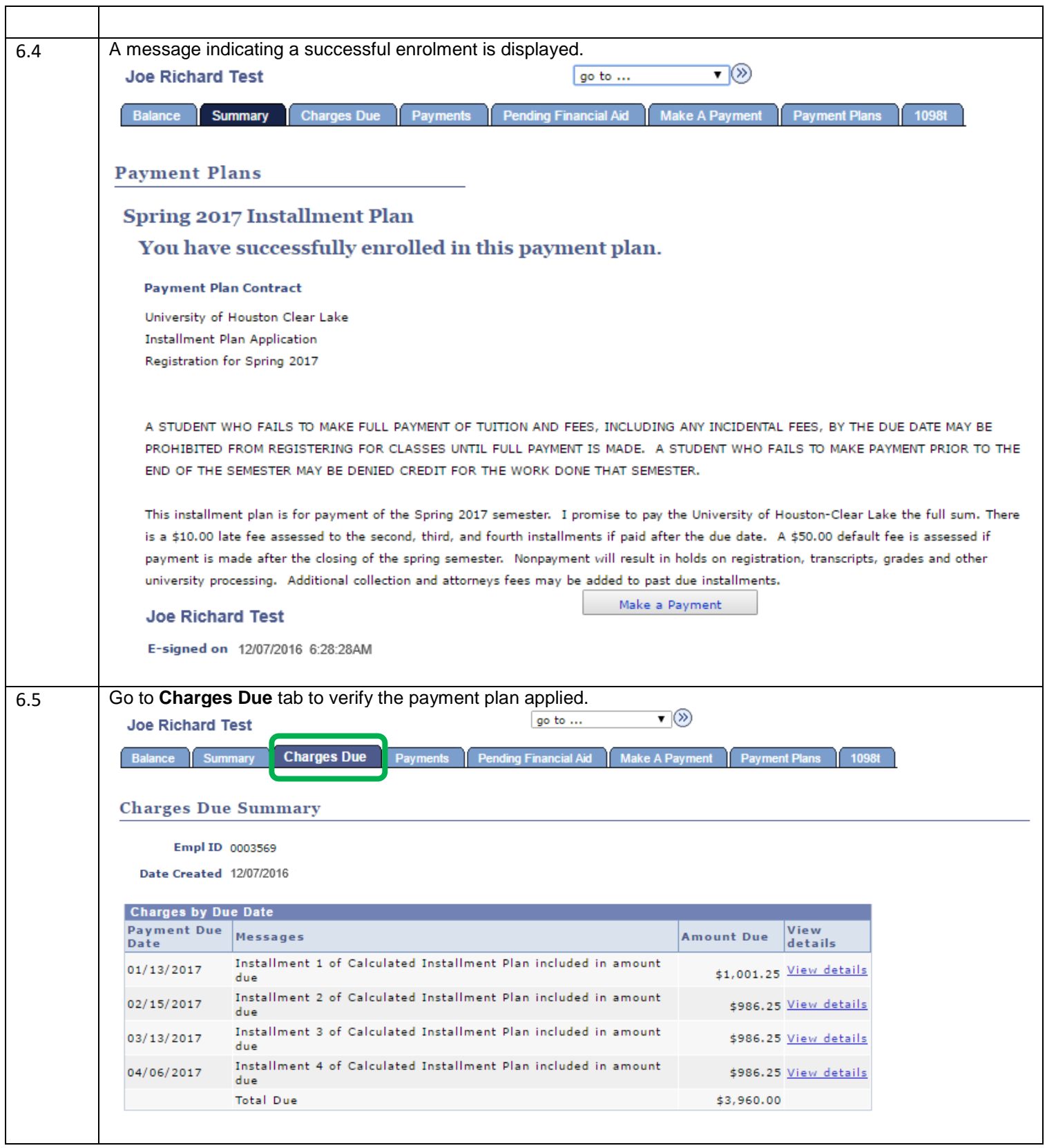